## SUBMISSION--REVIEW PROCESS

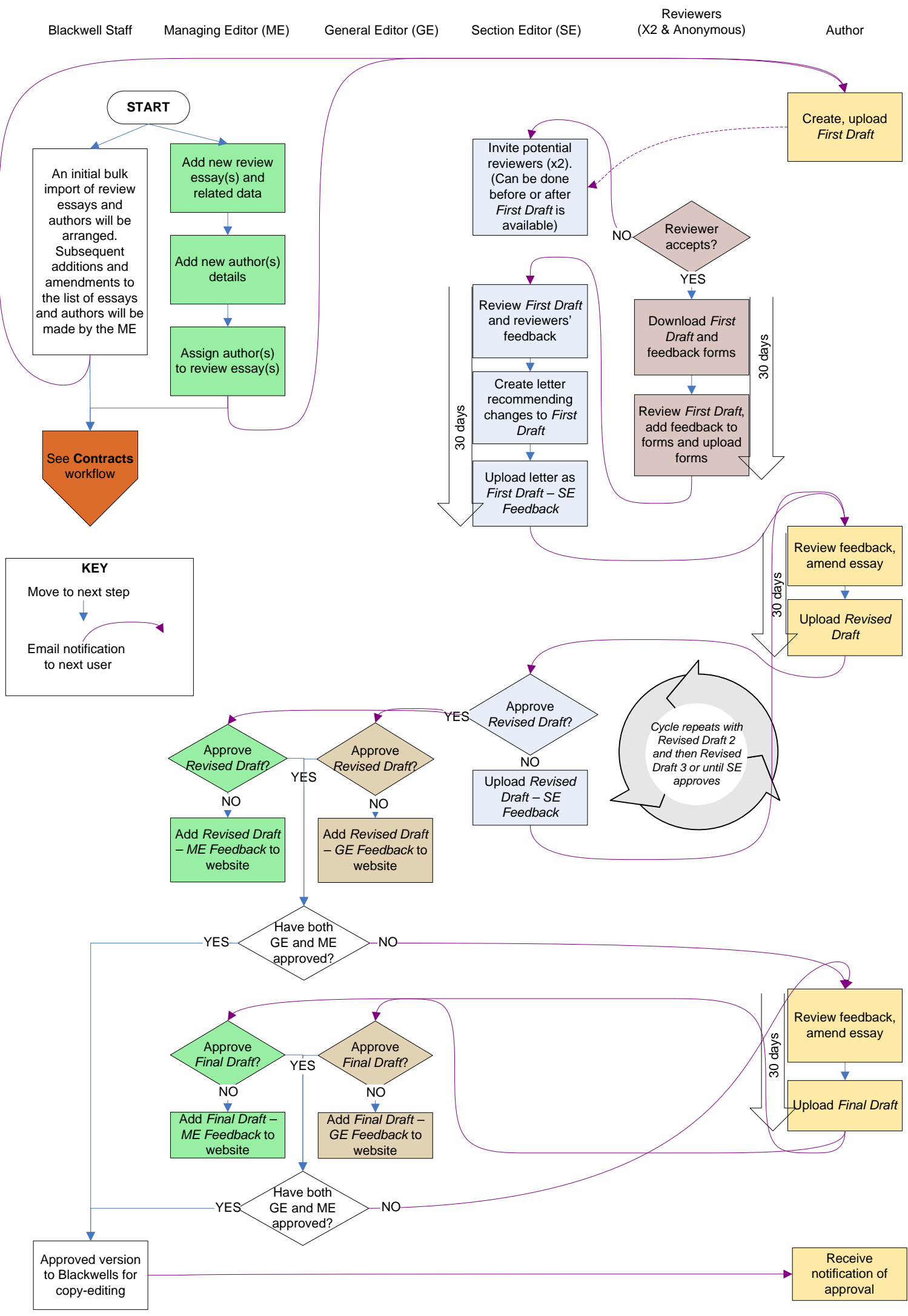

## CONTRACTS PROCESS

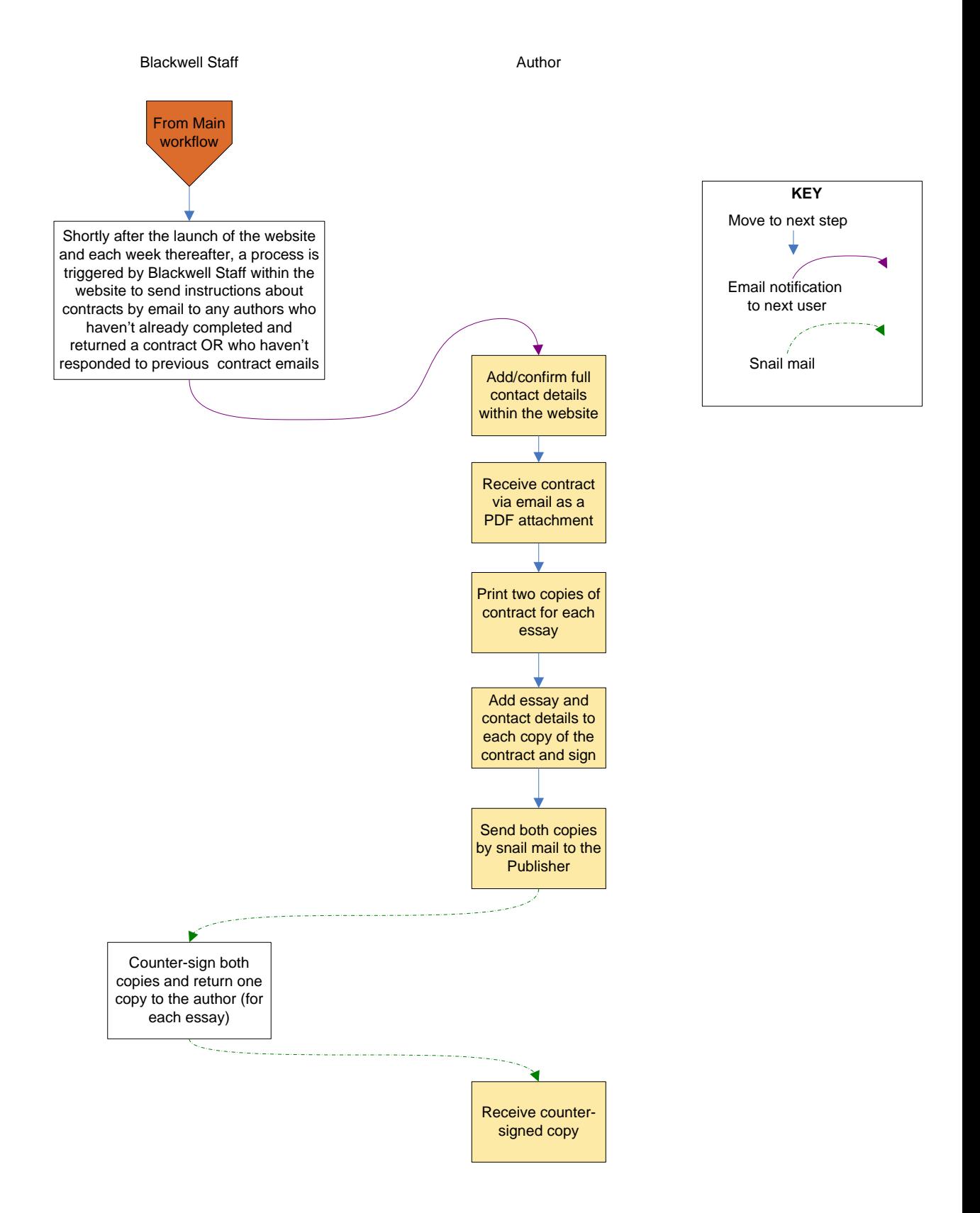